# **[Compartir archivos MP3](https://www.andy21.com/2012/compartir-archivos-mp3/)**

escrito por Andy Garcia | 08/10/2012

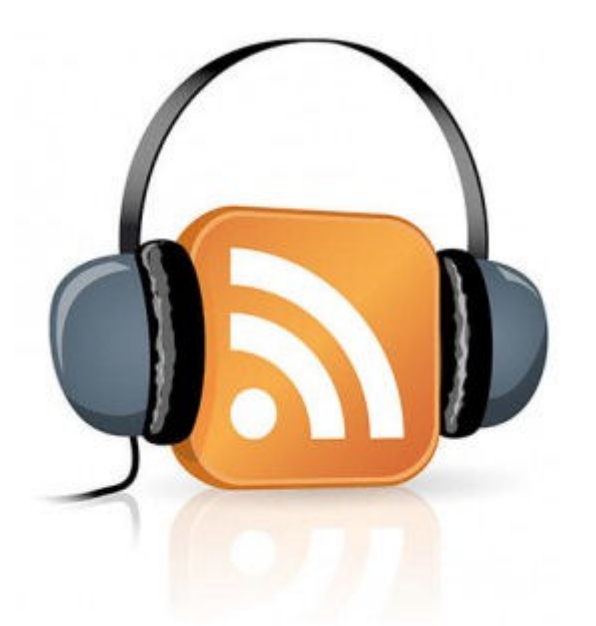

Hoy he preguntado en Twitter: ¿Cual es el servicio por excelencia para publicar-**compartir archivos MP3** de contenidos propios? (similar a YouTube pero para archivos de audio)…

Mi intención es compartir los ficheros de audio MP3 extraidos de las [Ponencias de Actitud Social](https://andy21.com/2012/videos-de-las-ponencias-de-actitud-social/) para facilitar a quien los quiera oir sin prestar atención a la pantalla, por ejemplo mientras trabajas, conduces o paseas.

# **Algunas de las respuestas han sido las siguientes:**

- **iTunes** via @ipaelo
- **iVoox** via @javijredondo @ipaelo @PrimiumCM @rafagarciacruz
- **Spreaker** via @PrimiumCM
- **SoundCloud** via @MQuintanilla\_es
- **Goear** via @Valen @sergioac2

Mientras los probaba les he **mencionado en Twitter** y el único que ha respondido es @iVoox, es un dato interesante saber que están ahí por si los necesitas.

Si atendemos al número de respuestas, el ganador es iVoox y en cierto modo ya lo es porque busco un **servicio popular** para extender la #ActitudSocial, no obstante…

**…lo mejor es probarlos para sacar conclusiones:**

*<https://www.ivoox.com/>– Comunidad de audio a la carta.*

## **POSITIVO:**

- Puedes tener tu canal para organizar tus archivos MP3 al estilo YouTube con URLs amigables para tu canal y cada audio.
- Según la documentación, no tiene límite de transferencia, ni de almacenamiento de archivos, ni de oyentes concurrentes.

# **NEGATIVO:**

- La duración máxima de cada audio es 120 minutos.
- Según la documentación bajan la calidad de tus archivos a 64Kbps o a 32Kbps: [https://www.ivoox.com/tabla-pro\\_ur\\_tabla\\_1.html](https://www.ivoox.com/tabla-pro_ur_tabla_1.html)
- Las URLs de tus audios vienen con números y letras que no he sabido personalizar y la estructura de URLs no me parece SEO friendly, hubiera sido mejor dominio.tld/canal/audio

# **PRUEBAS:**

- Canal: [https://www.ivoox.com/escuchar-andy-garcia\\_nq\\_28998\\_1](https://www.ivoox.com/escuchar-andy-garcia_nq_28998_1.html) [.html](https://www.ivoox.com/escuchar-andy-garcia_nq_28998_1.html)
- Audio:

[https://www.ivoox.com/andy-garcia-soy-ubico-posiciono](https://www.ivoox.com/andy-garcia-soy-ubico-posiciono-audios-mp3_rf_1480648_1.html) [-audios-mp3\\_rf\\_1480648\\_1.html](https://www.ivoox.com/andy-garcia-soy-ubico-posiciono-audios-mp3_rf_1480648_1.html)

*<https://www.spreaker.com/> – Dale voz a tus ideas.*

# **POSITIVO:**

Cada archivo MP3 subido tiene una URL permanente y SEO friendly del tipo spreaker.com/user/canal/audio

## **NEGATIVO:**

Tu cuenta gratis tiene un límite de 10 horas de audio, para aumentar el límite tienes que pagar.

## **PRUEBAS:**

- Canal: https://www.spreaker.com/user/andy21
- Audio: http://www.spreaker.com/user/andy21/andy\_garcia\_soy\_u bico\_y\_posiciono

*[http://soundcloud.com/](https://www.apple.com/es/itunes/) – Share your sounds.*

#### **POSITIVO:**

Cada archivo MP3 subido tiene una URL permanente y SEO friendly del tipo souncloud.com/usuario/titulo

## **NEGATIVO:**

- Tu cuenta gratis tiene un límite de 2 horas de audio, para aumentar el límite tienes que pagar.
- No está en español.

#### **PRUEBAS:**

- Canal:<https://soundcloud.com/andymalaga>
- Audio: [https://soundcloud.com/andymalaga/soy-ubico-y-posicio](https://soundcloud.com/andymalaga/soy-ubico-y-posiciono-andy) [no-andy](https://soundcloud.com/andymalaga/soy-ubico-y-posiciono-andy)

*http://www.goear.com/ – Sube tus canciones a Goear.*

# **NEGATIVO:**

Está orientado a música y limita el tamaño máximo de archivos MP3 a 50 megas.

#### **PRUEBAS:**

Mi archivo de prueba era el audio de una ponencia con 56 megas así que no he podido probar nada.

*[http://www.apple.com/es/itunes/](https://www.apple.com/es/itunes/) – Diversión por todo lo alto.*

## **NEGATIVO:**

- Está orientado a vender música y no a compartir archivos o yo no he sabido cómo hacerlo.
- Es el único que no tiene dominio propio, debe ser una pequeña empresa que no se lo puede permitir (nótese la ironía).

## **PRUEBAS:**

No he podido probar nada.

Tus necesidades pueden ser distintas a las mías, por eso no

voy a recomendar ninguno, simplemente te doy algunos datos de mi comparativa para que seas tú mismo quien pueda elegir, si tienes algo que añadir o preguntar, usa la zona de comentarios y todos te lo agradeceremos.